# **Adobe Photoshop 2022 (Version 23.1.1) License Keygen Download [32|64bit] [March-2022]**

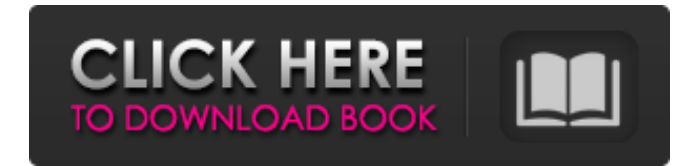

#### **Adobe Photoshop 2022 (Version 23.1.1) Crack With Serial Key Free Download [Latest-2022]**

Adobe has offered tutorials for Photoshop since the 1990s, and their quality has improved with each version. Some of the oldest Photoshop tutorials available have been posted by Andrey Sagaydachne, a Russian-born graphics designer who works in the U.S. He recently posted a collection of Photoshop tutorials he said he had created. Sagaydachne's Photoshop tutorials are free to use as long as he is credited. We were so taken with his posts that we actually added Andrey to our list of Top Photoshop Artists. Since we're discussing Photoshop and its many applications, it is important to point out that Photoshop can also be used for online video production, animation, Web design, authoring and much more. Indeed, a recent survey found that 44 percent of those polled said they use Photoshop on a regular basis to create graphic design projects. Here are some of the Photoshop tutorials Andrey created over the years: Other well-known Photoshop authors include Harro Wolf, the creator of the amazing and famous Flash Nussknacker, and Leonard Klein, the guru of video editing and videography. Andrey's site is not as well-designed as these other sites, but that is no fault of his—it is simply because we don't have as much time to collect websites as we do to create them! If you go to Andrey's site, you will see some ads in the left sidebar. We also couldn't get rid of those annoying network ads, so please if you're visiting the site from outside the U.S., turn off your adblocker.

You can still support the site, of course, by clicking the ad banners and buying Photoshop tutorials. I saved these tutorials to my phone and tablet so that I could access them anywhere. That way, I didn't have to connect to the Internet in order to view the tutorials. Check out more of Andrey's tutorials at his site. A Note on Copyright When we first started sharing his tutorials, we received many emails from people asking if we had permission to share the tutorials. Andrey has generously licensed his tutorials so that you can share them as long as you do not use Andrey's name or his tutorials in your own tutorials. These tutorials may be sold, but this was not intended to be. There are no "Art Classes" to become a Photoshop artist and receive commission from selling our tutorials, so you are

# **Adobe Photoshop 2022 (Version 23.1.1) Crack With Serial Key [Mac/Win]**

Both Photoshop and Photoshop Elements can be used with Mac OS or Windows operating systems. What Are Photoshop and Photoshop Elements? The most popular editing software for professional photographers, graphic designers and web designers (amongst others) is Adobe Photoshop. Adobe Photoshop is a professional imageediting software that is available on both Windows and Mac operating systems. It is the best tool for editing your photos, graphics, logos and illustrations. It can also be used for web design, video editing, photo retouching and more. The latest version of Photoshop (or Photoshop CS6) is a complete and complex program that is constantly updated. Photoshop CS6 is a complex, expensive software, costing \$2,650. Photoshop Elements is a simpler, less-advanced and cheaper alternative to Photoshop. Photoshop Elements is Adobe's free software. Photoshop Elements is a photo-editing and simple web design software used by professional photographers, web designers, graphic designers, newsrooms, teachers and students. Photoshop Elements 14 is a replacement for Photoshop CS6. It is an alternative to Adobe Photoshop. It is used by amateur photographers, graphic designers, web designers, developers, journalists, and other individuals. Adobe Photoshop was originally designed for Mac operating systems and has remained Mac-only since its introduction. It is also the most widely used software for professional photographers and graphic designers. Adobe Photoshop Elements for

Mac is always less expensive than the professional version. Photoshop Elements costs \$99, compared with \$2,500 for Photoshop CS6. Both versions can be used with Mac OS or Windows operating systems. Photoshop Elements (Windows) It's quite easy to use Photoshop Elements. You don't need any training to get the job done. Photoshop Elements is designed to give you the tools you need to create images using basic to advanced tools. Adobe Photoshop Elements is designed to be used by amateurs and beginners. To edit your images in Photoshop Elements, you need to use basic to advanced tools. The aim of Photoshop Elements is to make photo editing simple, accessible and fun. Photoshop Elements is a free and open-source software. Download How Much Does Photoshop Elements Cost? Mac OS: \$99 Windows: \$99 How to get Photoshop Elements? Find it on the Adobe website. Google it. Shop around 388ed7b0c7

### **Adobe Photoshop 2022 (Version 23.1.1) Keygen For (LifeTime)**

1. Select the Edit Brush Tool from the Tools panel on the tool bar. Press and hold Alt/Option to switch to the Brush panel, which shows your available brushes. 2. The brush settings allow you to modify the width, hardness, flexibility and flow of a brush. You can also change the colors of the brush by changing the colors in the Brush Picker and editing the brush's color by using the Color panel. The Brush Picker provides you with a preview of the brush, allowing you to see the shape of the brush before you apply it to the image. 3. While the brush is on the canvas, move the cursor around and watch as the brush changes into various tools, such as a pencil, eraser, airbrush or rubber stamp. 4. The Pencil tool is similar to the Brush and comes with predefined settings. The tool selects a rectangular area of the image and fills it with a solid color. 5. The Eraser tool allows you to erase part or all of an image by selecting an area to erase, then pressing Delete or using the Eraser Tool to erase the selected area. 6. Paint is similar to the Paint Bucket tool on a paint program and is used to fill pixels with colors. With the Paint Brush tool, you can paint a color in an area or blend in a color from another area by using the Opacity slider. 7. The Pattern Brush provides a more powerful tool for painting patterns. You can paint over a segment of pixels from the background and have it copy to all of the pixels in the path. 8. The Brush Tool is used to apply a pattern, style or blend mode to selected pixels. The Style Brush tool allows you to paint multiple different types of styles such as gradients and patterns. The Watercolor brush is the same as the Oil Paintbrush. Paintbrush options include increasing or decreasing the Amount, Opacity, Size and Bristle Shape. 9. The Gradient tool is used to paint a gradual color transition from one color to another. The Arrow cursor shown in the figure is used to pick a starting and ending color, and the tool paints the pixels between the colors. If you want to paint only a gradient, use the Magnetic Lasso Tool first. 10. The Watercolor Tool uses the amount of water applied to paint a photo. The brush size and opacity are adjustable with the Size and Opacity sliders. Use

#### **What's New In?**

Q: A wavy shadow in the middle of a content image I have a background image and its shadow, when I click a button, the shadow part of it should appear to be wavy. I have achieved the wavy shadow effect using a simple box and height and width 10, and scale 4, but I don't know what to do for the content part of it, to remain its shape because this is the title image. I am trying this, but it doesn't have good effect. var shadow = function() { var  $x = -500$ ; var  $y = 0$ ; var width = 10; var height = 10; var cos = Math.cos(1/8); var sin = Math.sin(1/8); var  $c = 0.01$ ; var  $s = 0.01$ ; var width = 10 + x; var height =  $10 + y$ ; // This is just for the x coordinate var yTop =  $10$ ; var yBottom =  $10 - y$ ; // This is for the y coordinate //var yLeft =  $10$ ; //var yRight =  $10 + y$ ; // This is for both the x and y coordinate var xTop =  $cos *$  yTop; var xBottom =  $cos *$  yBottom; var yLeft =  $cos *$  xLeft; var  $yRight = cos * xRight$ ; var h = Math.max(yLeft, yRight, yTop, yBottom); var  $h = h/2 + \cos * x$ Top/2; var v = Math.max(xLeft, xRight, xTop, xBottom); // var angle =  $(Math.atan2(yBottom, yTop)) * 180/$ Math.PI + 90; var mx = h/2; var my = Math.max(v/2, mx); var angle = (Math.atan2(yBottom - my, yTop - my))  $*$  180 / Math.PI

### **System Requirements:**

-Windows 7, Windows Vista, Windows XP or higher -Intel Pentium Dual Core 2,3,4GHz -3GB of RAM -3 GB free hard drive space -DirectX Graphics card: -NVIDIA GeForce 8800 GTS, GT, GTX or better -ATI Radeon HD 2900 or better -Intel GMA HD 4000 or better Minimum System Requirements: -Intel Pentium Dual Core 2

## Related links:

[https://greenearthcannaceuticals.com/wp](https://greenearthcannaceuticals.com/wp-content/uploads/2022/07/Adobe_Photoshop_2022_Version_231-1.pdf)[content/uploads/2022/07/Adobe\\_Photoshop\\_2022\\_Version\\_231-1.pdf](https://greenearthcannaceuticals.com/wp-content/uploads/2022/07/Adobe_Photoshop_2022_Version_231-1.pdf) <http://insenergias.org/?p=25445> <https://nashvilleopportunity.com/photoshop-cc-2015-version-18-keygen-crack-serial-key-download/> [https://homehealthcarelist.com/wp-content/uploads/2022/07/Photoshop\\_2022\\_Version\\_232.pdf](https://homehealthcarelist.com/wp-content/uploads/2022/07/Photoshop_2022_Version_232.pdf) [https://richard-wagner-werkstatt.com/2022/07/05/adobe-photoshop-2022-hacked-with-full](https://richard-wagner-werkstatt.com/2022/07/05/adobe-photoshop-2022-hacked-with-full-keygen-3264bit-march-2022/)[keygen-3264bit-march-2022/](https://richard-wagner-werkstatt.com/2022/07/05/adobe-photoshop-2022-hacked-with-full-keygen-3264bit-march-2022/) [https://wakelet.com/wake/jYtHLX46jt6yySfOy43\\_t](https://wakelet.com/wake/jYtHLX46jt6yySfOy43_t) [https://libreriaguillermo.com/wp-content/uploads/2022/07/Adobe\\_Photoshop\\_2022\\_Version\\_232.pdf](https://libreriaguillermo.com/wp-content/uploads/2022/07/Adobe_Photoshop_2022_Version_232.pdf) <https://ideaboz.com/2022/07/05/adobe-photoshop-2022-version-23-0-2-free-pc-windows/> [http://yotop.ru/2022/07/05/photoshop-2021-version-22-5-1-keygenerator-activation-code-free](http://yotop.ru/2022/07/05/photoshop-2021-version-22-5-1-keygenerator-activation-code-free-download-win-mac-latest-2022/)[download-win-mac-latest-2022/](http://yotop.ru/2022/07/05/photoshop-2021-version-22-5-1-keygenerator-activation-code-free-download-win-mac-latest-2022/) <https://www.atlaspain.it/adobe-photoshop-cs3-free-download-for-pc/> [https://www.allegrosingapore.com/wp-content/uploads/2022/07/Photoshop\\_2021\\_Version\\_222.pdf](https://www.allegrosingapore.com/wp-content/uploads/2022/07/Photoshop_2021_Version_222.pdf) <http://noverfood.com/?p=5316> [https://wakelet.com/wake/rISQfXHF3mvHJePkl\\_ZEh](https://wakelet.com/wake/rISQfXHF3mvHJePkl_ZEh) <https://www.cranbrookcollege.com/wp-content/uploads/2022/07/levkayl.pdf> <https://www.folusci.it/wp-content/uploads/2022/07/yankim.pdf> <https://www.sartorishotel.it/adobe-photoshop-2021-version-22-2-activator-updated-2022-2/> [https://seisystem.it/wp](https://seisystem.it/wp-content/uploads/2022/07/Adobe_Photoshop_2022_Version_2301_Install_Crack__3264bit.pdf)[content/uploads/2022/07/Adobe\\_Photoshop\\_2022\\_Version\\_2301\\_Install\\_Crack\\_\\_3264bit.pdf](https://seisystem.it/wp-content/uploads/2022/07/Adobe_Photoshop_2022_Version_2301_Install_Crack__3264bit.pdf) [http://elfreespa.yolasite.com/resources/Photoshop-2022-Version-230-Product-Key-And-Xforce-](http://elfreespa.yolasite.com/resources/Photoshop-2022-Version-230-Product-Key-And-Xforce-Keygen--License-Keygen-For-PC-Updated-2022.pdf)[Keygen--License-Keygen-For-PC-Updated-2022.pdf](http://elfreespa.yolasite.com/resources/Photoshop-2022-Version-230-Product-Key-And-Xforce-Keygen--License-Keygen-For-PC-Updated-2022.pdf) [https://estatezone.net/adobe-photoshop-2022-version-23-1-1-keygen-for-lifetime-free-for-pc](https://estatezone.net/adobe-photoshop-2022-version-23-1-1-keygen-for-lifetime-free-for-pc-latest-2022/)[latest-2022/](https://estatezone.net/adobe-photoshop-2022-version-23-1-1-keygen-for-lifetime-free-for-pc-latest-2022/) [http://deperca.yolasite.com/resources/Adobe-Photoshop-CC-2014-Crack-File-Only--Patch-With-Serial-](http://deperca.yolasite.com/resources/Adobe-Photoshop-CC-2014-Crack-File-Only--Patch-With-Serial-Key-For-Windows-Latest-2022.pdf)[Key-For-Windows-Latest-2022.pdf](http://deperca.yolasite.com/resources/Adobe-Photoshop-CC-2014-Crack-File-Only--Patch-With-Serial-Key-For-Windows-Latest-2022.pdf) <https://swecentre.com/photoshop-cc-2018-version-19-mem-patch-free-download/> <http://www.antiquavox.it/adobe-photoshop-2021-version-22-5-free-2022/> [https://sophieholmes1986.wixsite.com/crusitwonwie/post/photoshop-cc-2014-crack-file-only-free-pc](https://sophieholmes1986.wixsite.com/crusitwonwie/post/photoshop-cc-2014-crack-file-only-free-pc-windows)[windows](https://sophieholmes1986.wixsite.com/crusitwonwie/post/photoshop-cc-2014-crack-file-only-free-pc-windows) [https://sannsara.com/wp-content/uploads/2022/07/Adobe\\_Photoshop\\_CC\\_2019\\_version\\_20.pdf](https://sannsara.com/wp-content/uploads/2022/07/Adobe_Photoshop_CC_2019_version_20.pdf) <https://www.santafe-roma.it/wp-content/uploads/2022/07/egmorav.pdf> <https://www.travelrr.com/adobe-photoshop-2021-version-22-2-keygen-free/> <https://kireeste.com/adobe-photoshop-2021-version-22-4-2-keygenerator-free/> <https://delicatica.ru/2022/07/05/photoshop-cs4-crack-with-serial-number-free-updated-2022-3/> <https://72bid.com?password-protected=login>

[https://lorainelindsay.com/wp-](https://lorainelindsay.com/wp-content/uploads/2022/07/Adobe_Photoshop_CC_2015_Version_17_WinMac.pdf)

[content/uploads/2022/07/Adobe\\_Photoshop\\_CC\\_2015\\_Version\\_17\\_WinMac.pdf](https://lorainelindsay.com/wp-content/uploads/2022/07/Adobe_Photoshop_CC_2015_Version_17_WinMac.pdf)